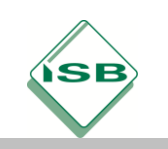

# **Ein Entity - Relationship - Diagramm zur Verwaltung eines Sportvereins erweitern**

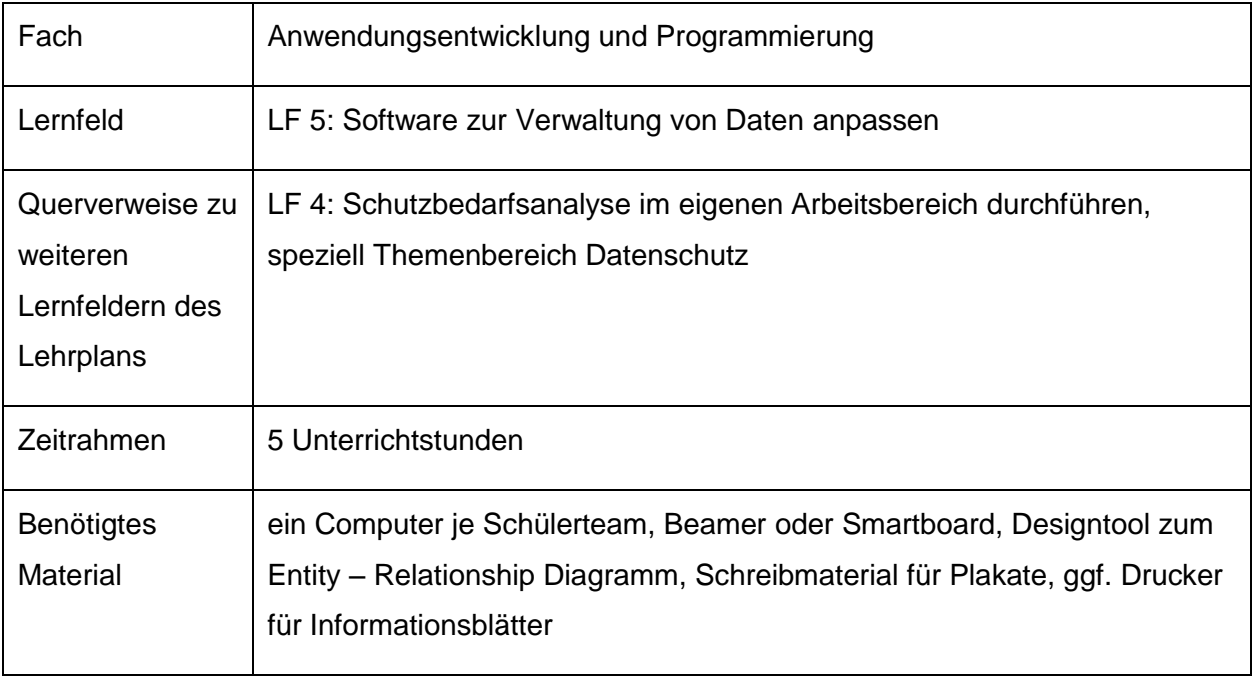

#### **Kompetenzerwartungen**

Die Schülerinnen und Schüler …

- informieren sich innerhalb eines Projektes über die Abbildung von Informationen mittels Daten und bewerten deren Nutzen.
- analysieren die Daten hinsichtlich Herkunft, Art, Verfügbarkeit, Datenschutz, Datensicherheit und Speicheranforderung und können diese nach definierten Kriterien beurteilen.
- beachten Datenformate und Speicherlösungen und bewerten deren Nutzen.
- planen die Anpassung einer Anwendung zur Verwaltung der Datenbestände dabei entscheiden sie sich für ein Vorgehen.

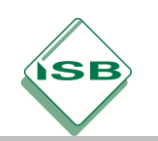

#### **Aufgabe**

#### **1. Orientieren:**

Der Vorstand des örtlichen Sportvereins hat in der Vergangenheit bei Ihrer Firma bereits eine kleine Datenbankanwendung zur Erfassung und Verwaltung der Mitgliedsdaten in Auftrag gegeben. Die Datenbank soll in einem Folgeprojekt mit Abteilungen inklusive eines Abteilungsleiters erweitert werden, um die interne Verwaltung zu vereinfachen. Ein Kollege übergibt Ihnen die vorhandene Entwicklerdokumentation mit einem Entity - Relationship - Diagramm der bisherigen Lösung.

#### **2. Informieren:**

Die Schülerinnen und Schüler erhalten anhand einer kurzen Beschreibung und von Ausschnitten der Entwicklerdokumentation mit Entity – Relationship – Diagramm einen Einblick über die bisherige Datenbanklösung des Sportvereins.

Die Schülerinnen und Schüler führen eine Internetrecherche zum Thema Entity – Relationship – Modell durch und klären dabei Einsatzzweck, Modellelemente und Begrifflichkeiten des Diagramms ab. Entsprechend den Vorkenntnissen, dem Ausbildungsberuf sowie der Fachrichtung erhalten sie dabei Unterstützung bei der Auswahl der Suchbegriffe durch den Lehrer.

Nach einer kurzen Sammlung und Einordnung wichtiger Modellelemente und Begrifflichkeiten werden diese arbeitsteilig zusammengefasst und durch die Gruppen präsentiert. Zur Sicherung und Überprüfung des Lernerfolgs formuliert jedes Team eine Reihe an Fragen, welche durch die anderen Gruppen zu beantworten sind.

#### **a) Verwendung**

Das Entity – Relationship – Modell dient als standardisierte und dabei nicht genormte grafische Darstellung zum Datenbankentwurf.

Durch die Möglichkeit, diese grafische Darstellung des konzeptuellen Datenbankschemas systematisch in einen Satz von Tabellenschemata zu übertragen, dient das Modell als Vorstufe und Ausgangspunkt zum Erstellen einer relationalen Datenbank.

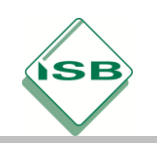

## **b) Begrifflichkeiten und Modellelemente**

Folgende Begrifflichkeiten und Modellelemente sind zu unterscheiden:

- $\bullet$  Entity Typ
- Relationship Typ
- Entity
- Relationship
- Attribut
- Attributwert
- Schlüssel
- Rollen
- Kardinalitäten

#### **3. Planen:**

Die Schülerinnen und Schüler planen ein Modell für die Erweiterung der Datenbank des Sportvereins. Dazu entwickeln Sie eine Vorgehensweise zur Überführung der gestellten Anforderungen in ein Entity – Relationship – Diagramm. Dieses "Kochrezept" (Vorgehensweise) kann z.B. als Plakat oder Präsentation erstellt werden. Ebenso bietet sich die Gestaltung eines Arbeitsblattes zur Zusammenfassung der Lernergebnisse durch die Schüler an.

### **4. Durchführen**

Die Schülerinnen und Schüler erstellen in arbeitsgleichen Teams ein Entity – Relationship – Diagramm für die Erweiterung der Datenbank unter Berücksichtigung der analysierten Anforderungen des Sportvereins. Dazu verwenden Sie ein computergestütztes Design- und Modellierungstool.

Nach der Präsentation und gemeinsamen Abstimmung auf eine Musterlösung im Klassenverbund ergänzen Sie mit Hilfe eines Textverarbeitungstools die bereits bestehende Entwicklerdokumentation zur Datenbank. Tiefergreifende Inhalte wie beispielsweise die Denormalisierung der Adressdaten bleiben in der 10. Jahrgangsstufe noch unberührt und spiegeln sich in **Lernfeld 8: Daten systemübergreifend bereitstellen** der 11. Jahrgangsstufe wider.

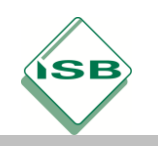

# **Beispiel: Entity – Relationship – Modell des Sportvereins**

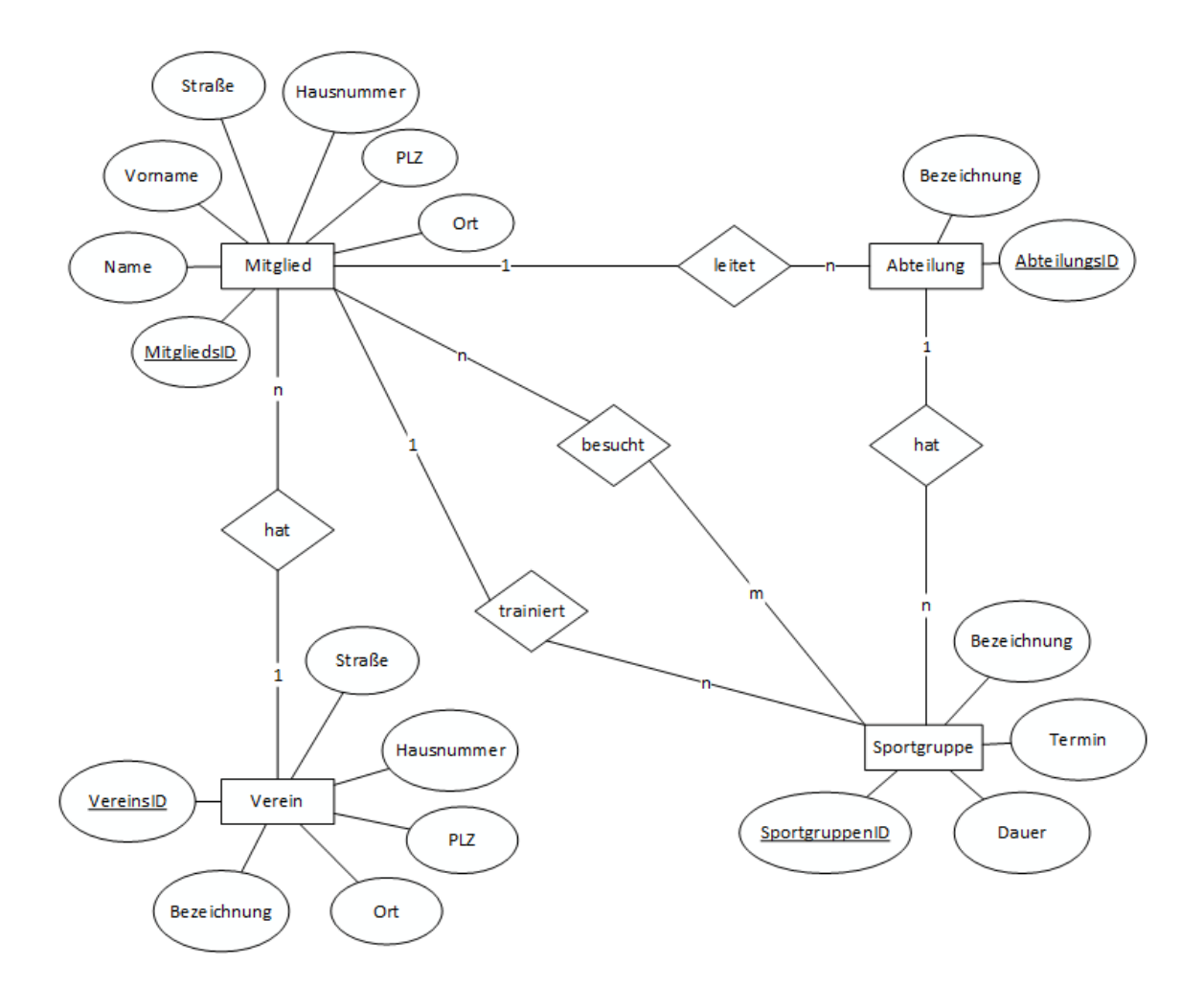

Eine Abteilung besitzt im Modell eine Bezeichnung sowie eine AbteilungsID als Primärschlüssel. Dabei leitet ein Mitglied des Sportvereins 0 bis viele Abteilungen. Eine Abteilung hat 0 bis viele Sportgruppen, jede Sportgruppe ist genau einer Abteilung zugeordnet.

#### **5. Kontrollieren und Bewerten**

Zusätzliche Erweiterungen der Datenbank des Sportvereins (z.B. Mitgliedsbeiträge, Funktionsträger etc.) ermöglichen den Schülerinnen und Schülern die erworbenen Kompetenzen einzusetzen. Dabei bewerten Sie die in der Planungsphase erstellte Vorgehensweise zur Überführung der Anforderungen in ein Entity – Relationship - Modell hinsichtlich ihrer Praxistauglichkeit.

Ebenso können weitere Fallbeispiele für die Modellierung eines einfachen Entity – Relationship – Diagramms bearbeitet werden.

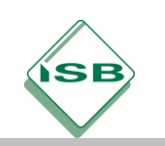

# **Beispiele für Produkte und Lösungen der Schülerinnen und Schüler**

# **1. Welche Elemente werden beim Entity - Relationship – Modell eingesetzt?**

Das Entity – Relationship – Modell beruht auf folgenden Elementen:

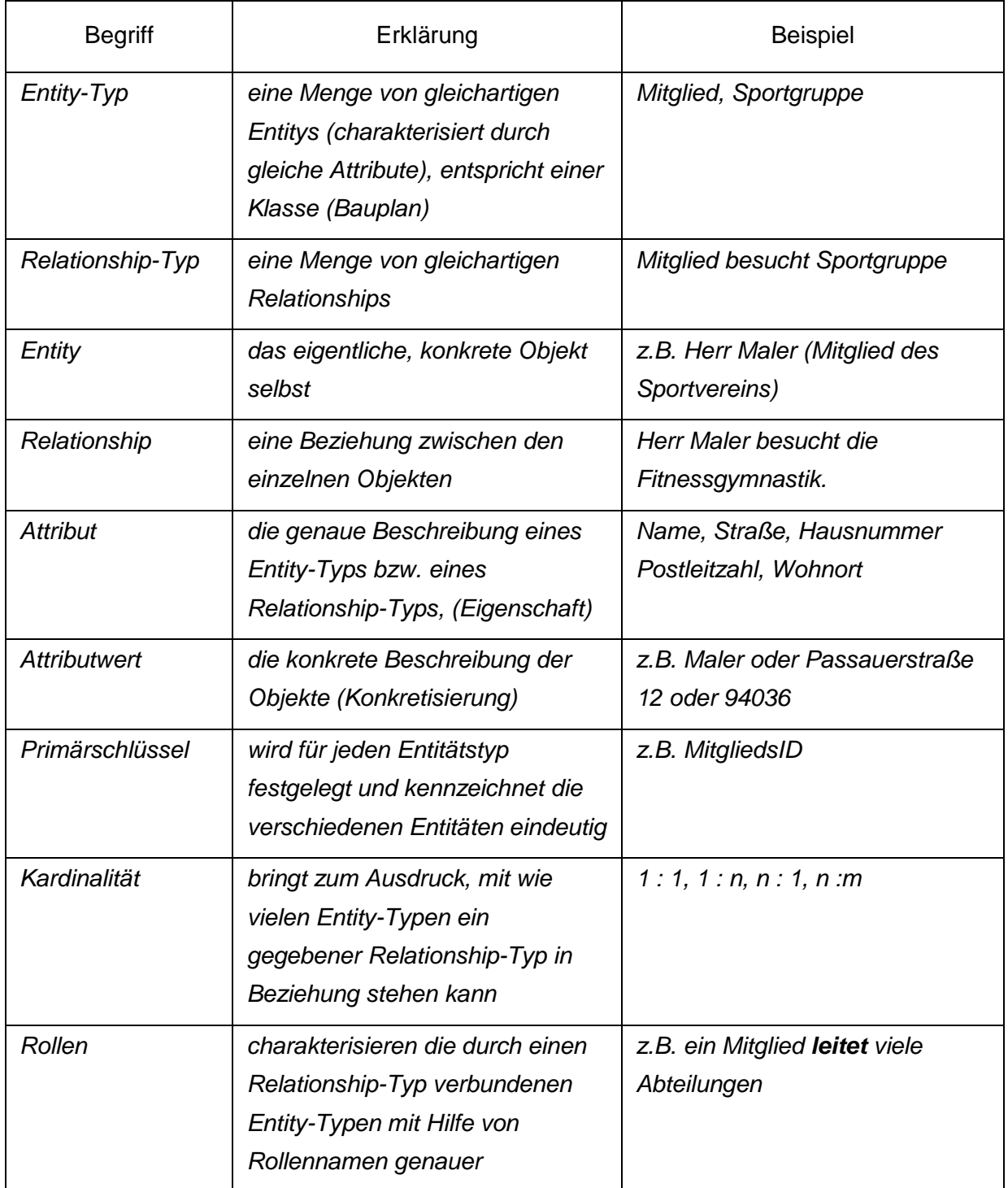

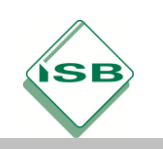

# **2. Modellelemente eines Entity - Relationship - Modells**

Für das Entity – Relationship - Diagramm besteht eine standardisierte Notation. Die folgenden grafischen Elemente stehen zur Verfügung:

Entity-Typen werden durch Rechtecke dargestellt.

Relationship-Typen werden durch Rauten dargestellt.

Attribute werden durch Ovale dargestellt.

Die Elemente werden durch Kanten verbunden.

Primärschlüssel werden (im Attribut) unterstrichen.

## **3. Arten von Kardinalitäten (Funktionalität)**

Hier wird zum Ausdruck gebracht, mit wie vielen Entity-Typen ein gegebener Relationship-Typ in Beziehung steht. Man unterscheidet folgende Kardinalitäten:

- $\bullet$  1:1 Beziehung
- $\bullet$  1:n Beziehung
- n:1 Beziehung
- n:m Beziehung

Dabei steht "1" für höchstens eine Beziehung, "n" bzw. "m" für beliebig viele, das heißt keine, eine oder mehrere Beziehungen.

#### **1:1 - Relationship-Typen**

Die Funktionalität 1:1 besteht, wenn ein Entity aus Entity-Typ1 mit höchstens einem Entity aus Entity-Typ2 in Beziehung stehen kann und umgekehrt.

*Beispiel*: *Ein Mitglied besitzt genau eine Mitgliedskarte.*

*Eine Mitgliedskarte kann nur ein Mitglied als Besitzer haben.*

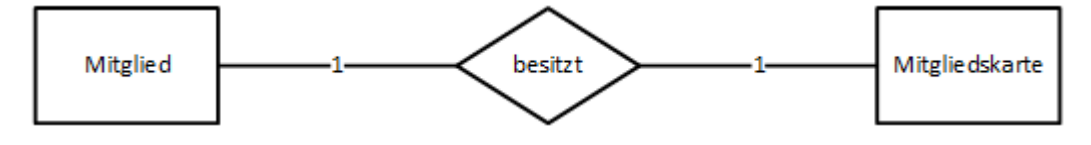

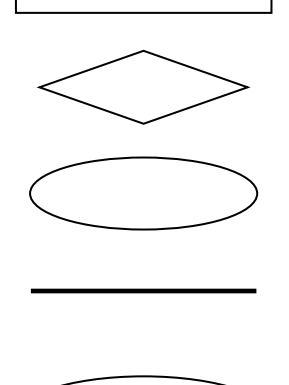

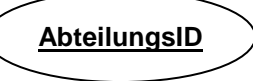

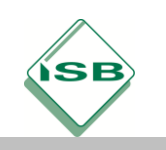

# **1:n - Relationship-Typen**

Die Funktionalität 1:n besteht, wenn ein Entity aus Entity-Typ1 mit beliebig vielen Entities aus Entity-Typ2 in Beziehung stehen kann, ein Entity aus Entity-Typ2 jedoch mit höchstens einem Entity aus Entity-Typ1 in Beziehung stehen kann.

*Beispiel*: *Ein Mitglied trainiert keine, eine oder viele Sportgruppen.* 

*Eine Sportgruppe wird von genau einem Mitglied trainiert.*

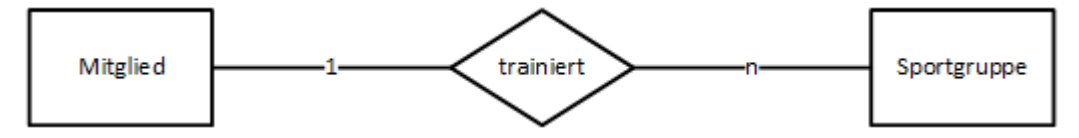

# **n:1 - Relationship-Typen**

die Kardinalität n:1 wird analog zum vorherigen Abschnitt 1:n angewandt.

# **m:n Relationship-Typen**

Hier gelten keinerlei Einschränkungen, da sich beliebig viele Entities aus beiden Entity-Typen gegenüber stehen können.

*Beispiel*: *Ein Mitglied besucht keine, eine oder viele Sportgruppen.* 

*Eine Sportgruppe wird von keinem, einem oder vielen Mitgliedern besucht.*

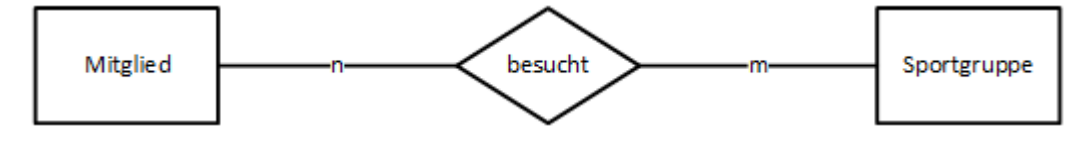

# **Die min, max Notation**

Für die Festlegung präziser Unter- und Obergrenzen können Kardinalitäten mit der min, max Notation versehen werden. Die Kardinalität wird dabei seitenverkehrt beschriftet.

*Beispiel*: *Ein Mitglied besucht eine oder viele Sportgruppen.* 

*Eine Sportgruppe wird von 10 bis 30 Mitgliedern besucht.*

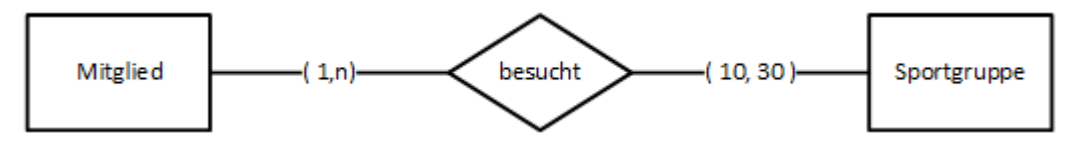

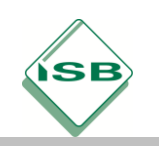

# **4. Vorgehensweise zum Erstellen eines Entity - Relationship - Modells**

Ausgangspunkt für ein Entity – Relationship - Diagramm ist ein Teilausschnitt der Realität, eine Beschreibung der sogenannten "Miniwelt" mit allen enthaltenen Daten, für die eine Datenbank entwickelt werden soll, sowie die Analyse und Definition der Anforderungen.

# **Schritte zum ER-Modell "Kochrezept":**

- Lesen und analysieren der Anforderungen.
	- o Markieren aller Nomen im Text, sie deuten auf mögliche Entitätstypen oder Attribute hin.
	- o Markieren aller Verben im Text, sie weisen auf Relationship Typen hin.
	- o Markieren aller Attribute im Text, diese könnten Nomen- oder Adjektive sein.
- Festlegung der Entity- und Relationship Typen.
- Angabe der Attribute, die die Entity- und Relationship-Typen eindeutig charakterisieren, bzw. die laut Anforderung notwendig sind.
- Modellieren des Entity-Relationship-Modells mit den Verbindungen
- Festlegung der Primärschlüssel der Entity-Typen. ( ID )
- Angabe der Funktionalitäten / Kardinalitäten. (1, n, m)

Bei großen Projekten werden zuerst Entity – Relationship - Modelle für die einzelnen Sichten entworfen, die dann in einem zweiten Schritt in ein Gesamtmodell zusammengefasst werden.

#### **5. Ergebnissicherung**

Zur Überprüfung der neuerworbenen Kompetenzen bearbeiten die Schüler **Verständnisfragen** und weitergehende **Fallbeispiele zur semantischen Datenbankmodellierung** durch ein Entity – Relationship – Diagramm z.B.:

*1.* Erklären Sie den Unterschied zwischen Entity und Entity – Typ anhand eines konkreten Beispiels!

*Entities stellen konkrete Objekte eines Typs mit gleichen Attributen dar (z.B. Klaus Meier, Mitglied des Sportvereins mit konkretem Namen, Vornamen, Adresse, usw.). Entity – Typen beschreiben den Bauplan, dem alle konkreten Entities vom Typ Mitglied entsprechen.*

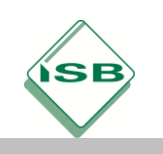

# Illustrierende Aufgaben

Berufsschule, Fachinformatiker, Anwendungsentwicklung. und Programmierung, 1. Schuljahr

- *2.* Beschreiben Sie die Modellelemente des Entity Relationship Modells! *Ein Rechteck steht für einen Entity – Typ. Rauten stellen Relationship – Typen dar. Attribute werden durch Ovale modelliert. Die einzelnen Elemente verbindet man mit Kanten (Linien). Primärschlüssel kennzeichnet man durch Unterstreichen des Attribus.*
- 3. Erläutern Sie mögliche Kardinalitäten und geben Sie jeweils ein Beispiel dazu an!

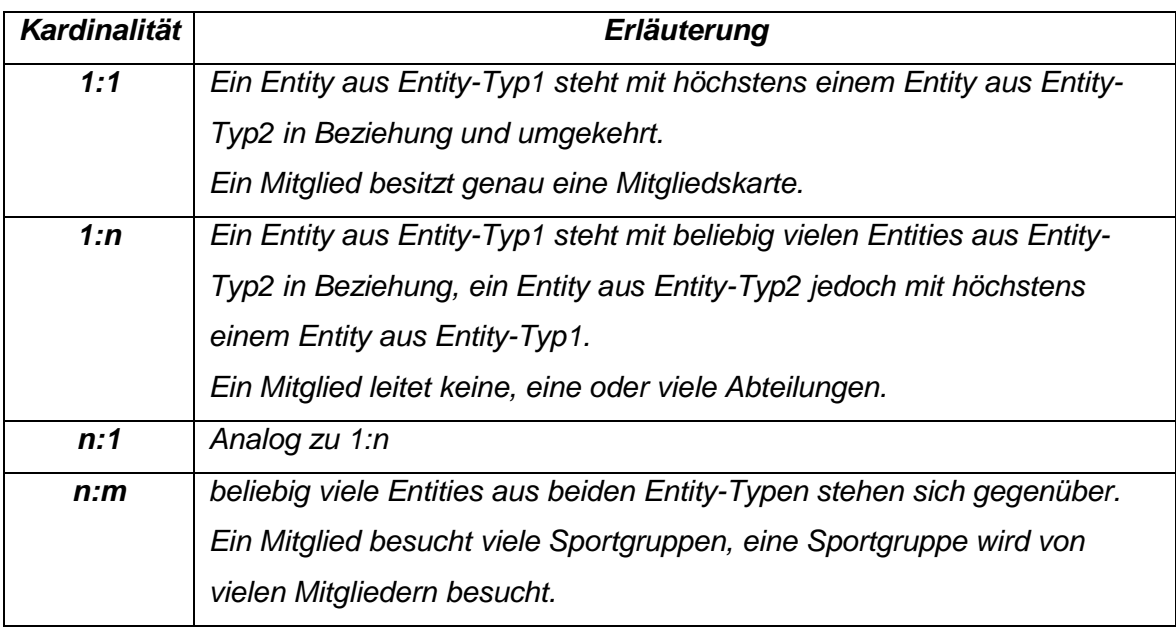

4. Auf welche Weise können Unter- und Obergrenzen bei Kardinalitäten festgelegt werden?

*Mit Hilfe der (min, max) Notation lassen sich Unter- und Obergrenzen bei Kardinalitäten festlegen. Die Angabe erfolgt seitenverkehrt. Ein Mitglied leitet 0 bis viele Abteilungen, eine Abteilung wird von genau einem Mitglied geleitet.* 

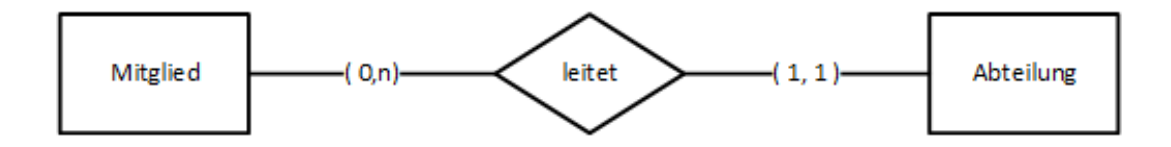

5. Eine Sportgruppe (z.B. Leichtathletik) kann laut Aussage des Sportvereins verschiedene Trainingsstunden in der Woche abhalten. Erweitern Sie das Entity – Relationship – Modell um die gegebenen Anforderungen!

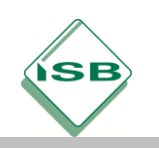

*Zur Erfassung einzelner Trainingseinheiten einer Sportgruppe ist die Einführung eines neuen Entity – Typs Training notwendig. Termin und Dauer werden verlagert.*

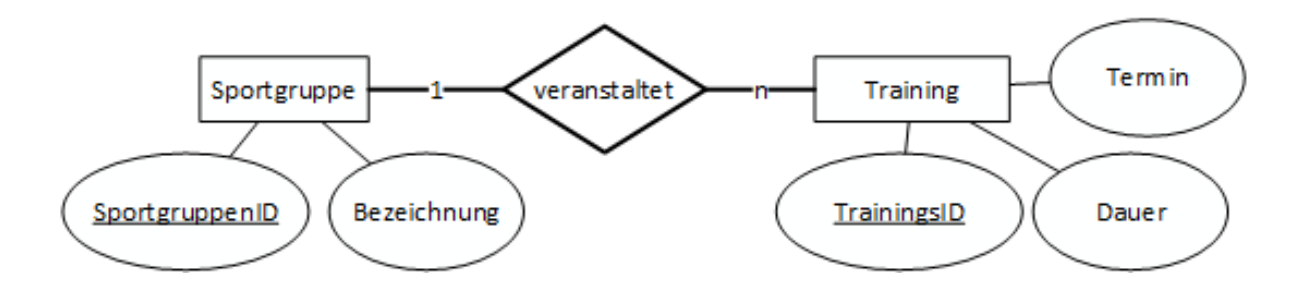

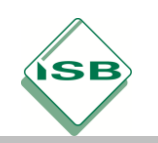

#### **Hinweise zum Unterricht**

Der Schwerpunkt der skizzierten Lernsituation liegt auf dem Kennenlernen und Anwenden des Entity – Relationship – Diagramms und dessen Modellelementen durch die Schülerinnen und Schüler. Diese erstellen als Ziel ein Modell zur Anpassung der Datenbank des Sportvereins. Je nach Ausbildungsberuf und Fachrichtung sind weitere Übungsbeispiele in unterschiedlicher Tiefe und anders geartetem Schwierigkeitsgrad erforderlich.

Die personenbezogenen Beispieldaten aus dem Sportverein bieten einen passenden Anknüpfungspunkt zur Betrachtung datenschutzrechtlicher Grundlagen (z.B. DSGVO, BDSG). Dazu ist die die Erweiterung der Lernsituation auf die Themengebiete Datenschutz und (in eingeschränkter Form) Datensicherheit jederzeit möglich. Auch hier ist wieder deutlich zwischen den unterschiedlichen IT-Berufen und Fachrichtungen zu differenzieren.

Zum Ausblick sollte der Entwurf des Entity – Relationship – Modells den Phasen beim Ablauf der Datenbankentwicklung zugeordnet werden. Als semantisches Datenmodell der konzeptionellen Phase wird es anhand der textuellen Anforderungen erstellt und lässt sich mit einfachen Regeln in ein logisches Datenmodell (z.B. Relationales Modell) der logischen Phase umwandeln. Im letzten Schritt umfasst die physische Phase das Realisieren eines konkreten Datenbank – Schemas für ein spezielles Datenbankmanagementsystem. All diese Phasen lassen sich anhand der vorgestellten Lernsituation durchlaufen.

Die weitere Vertiefung datenbankspezifischer Inhalte z.B. hinsichtlich referentieller Integrität oder Normalisierung erfolgt in der 11. Jahrgangsstufe im Lernfeld 8: Daten systemübergreifend bereitstellen.

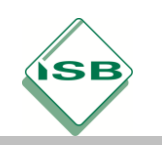

#### **Querverweise zu anderen Fächern / Fachrichtungen**

Wie bereits erwähnt bilden Datenschutz und Datensicherheit nicht den Schwerpunkt der Lernsituation, da diese Themengebiete auf Grund der knapp bemessenen Unterrichtszeit im Fach Anwendungsentwicklung und Programmierung (Lernfeld 5) ihren Schwerpunkt in anderen Lernfeldern finden. Die Datenverwaltung des Sportvereins zeigt aus der Sicht von Datenschutz und insbesondere Datensicherheit deshalb natürlich deutliche Anknüpfungspunkte zu Lernfeld 4 (Schutzbedarfsanalyse im eigenen Arbeitsbereich durchführen) im Fach IT-Technik auf.

Ebenso bietet sich eine Betrachtung von Datenschutz und Datensicherheit in den allgemeinbildenden Fächern (Politik und Gesellschaft -ehemals Sozialkunde, Deutsch) an, da diese Thematik längst nicht mehr nur im beruflichen Umfeld, sondern auch im privaten Bereich (siehe Vereine usw.) eine immer größere Rolle spielt.

#### **Quellen- und Literaturangaben**

- [https://www.enzyklopaedie-der-wirtschaftsinformatik.de/lexikon/daten](https://www.enzyklopaedie-der-wirtschaftsinformatik.de/lexikon/daten-wissen/Datenmanagement/Daten-/Entity-Relationship-Model--/)[wissen/Datenmanagement/Daten-/Entity-Relationship-Model--/](https://www.enzyklopaedie-der-wirtschaftsinformatik.de/lexikon/daten-wissen/Datenmanagement/Daten-/Entity-Relationship-Model--/) (Zugriff 23-03-2020. 15:53 MEZ)
- <https://db.in.tum.de/teaching/ws1920/grundlagen/kapitel02.pdf?lang=de> (Zugriff 23- 03-2020. 15:53 MEZ)
- <https://www.mathematik.uni-marburg.de/~seeger/dbsSkript99/kap2.pdf> (Zugriff 23-03- 2020. 15:53 MEZ)